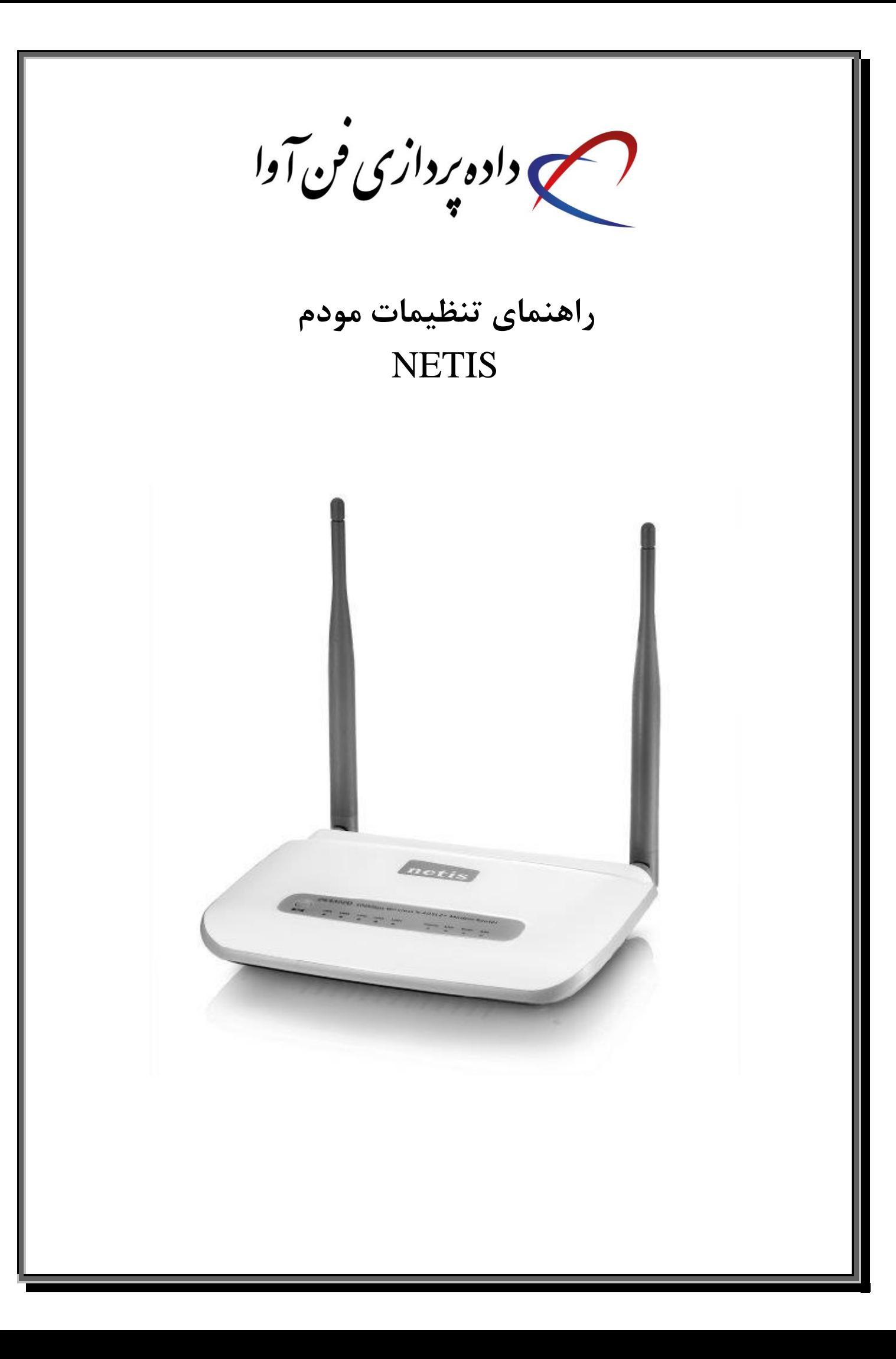

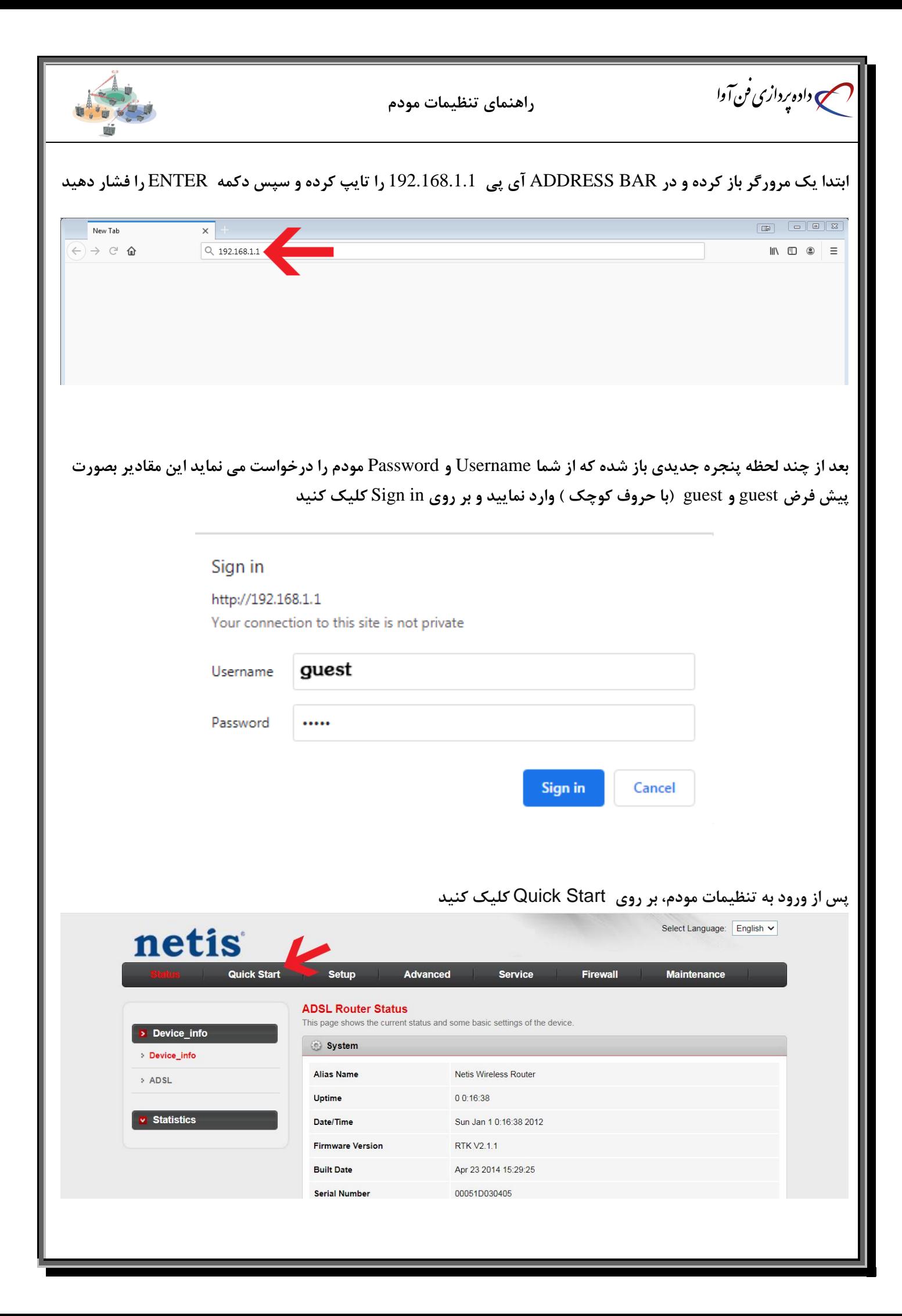

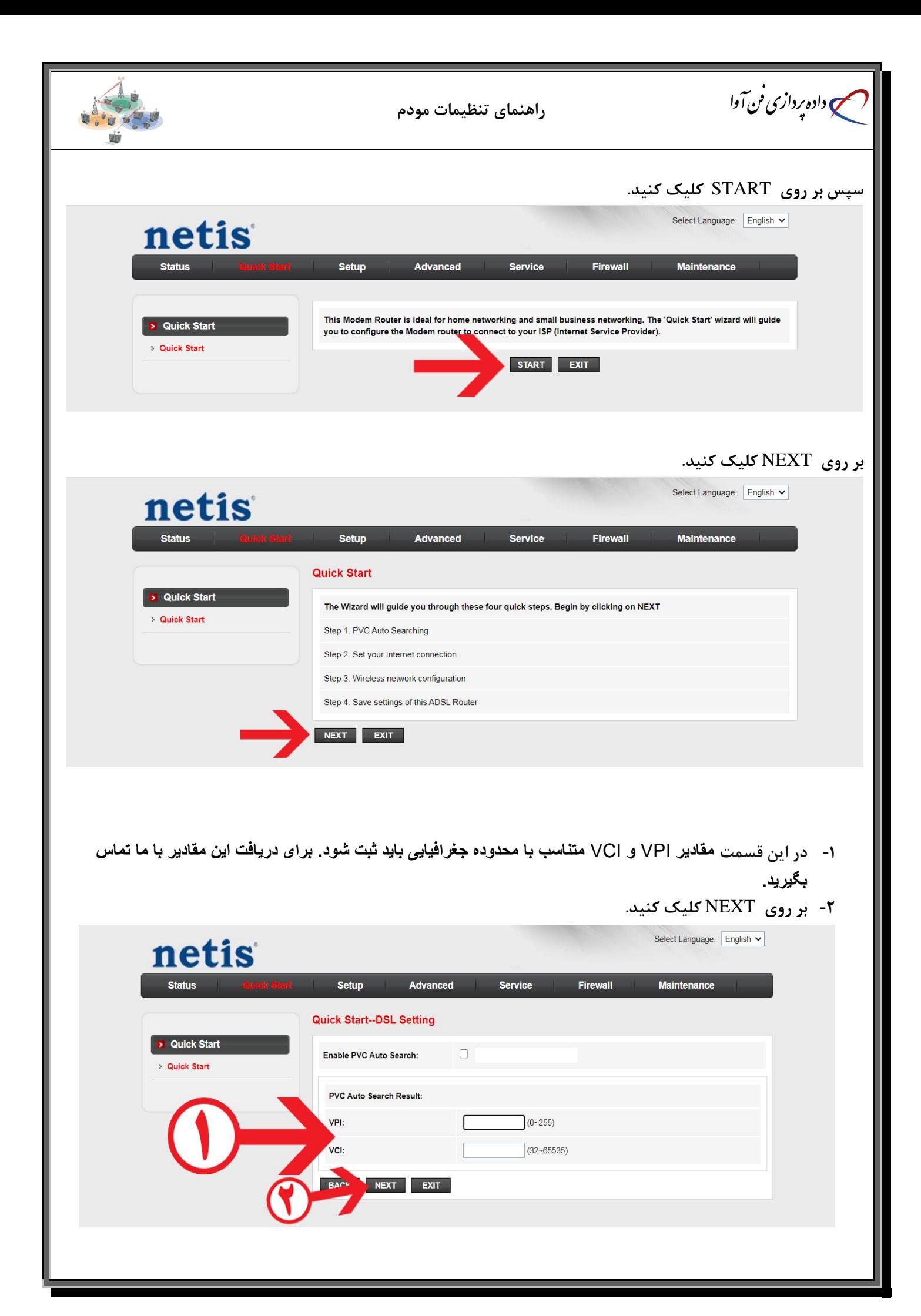

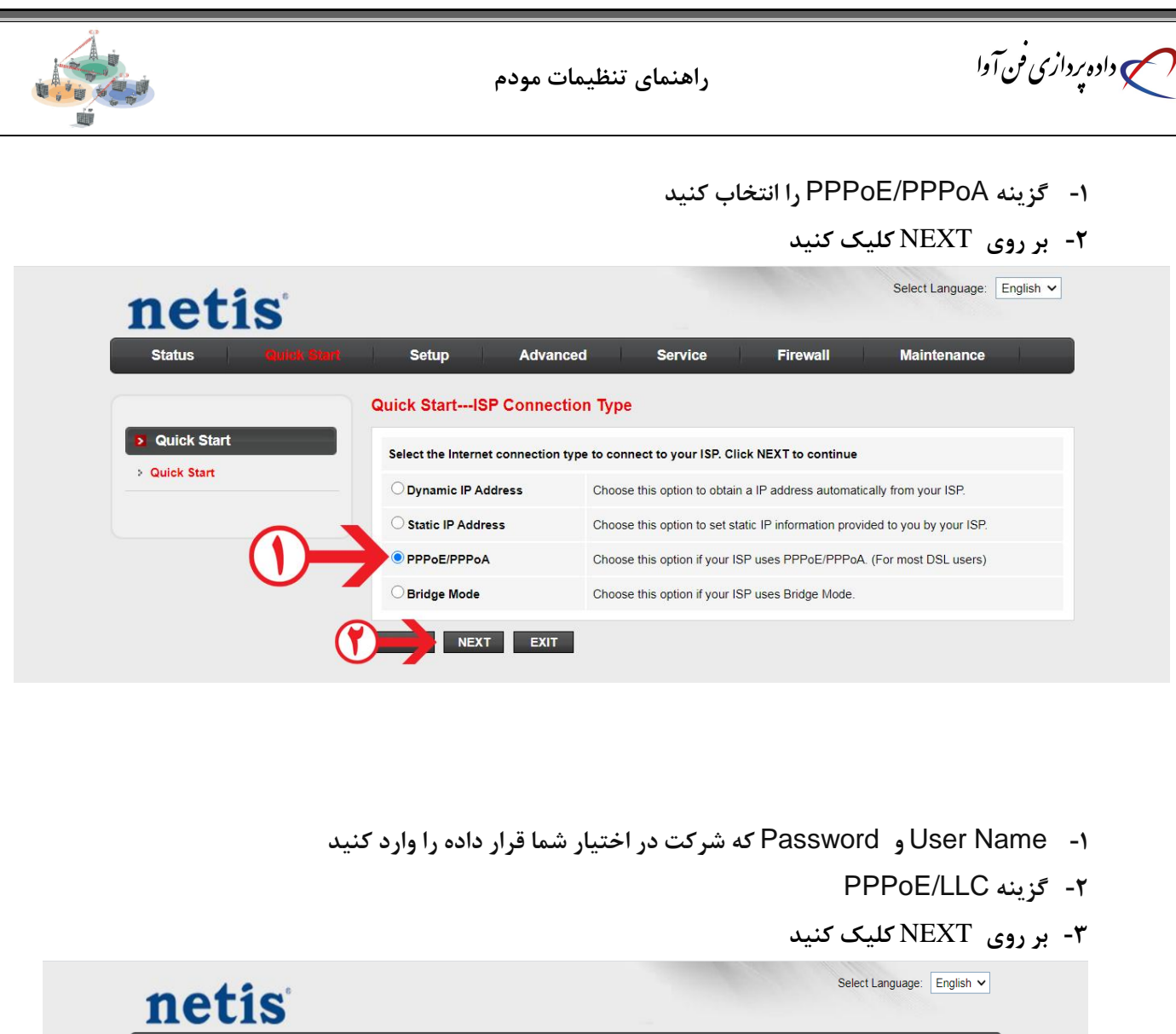

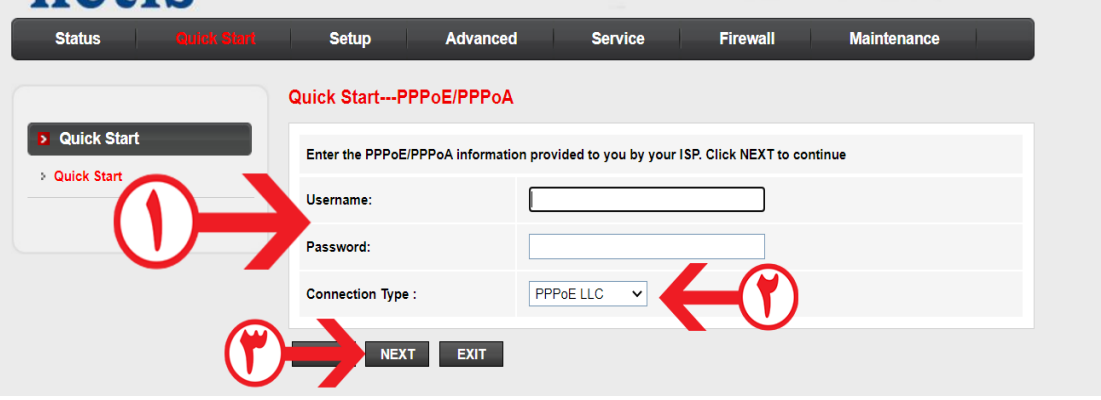

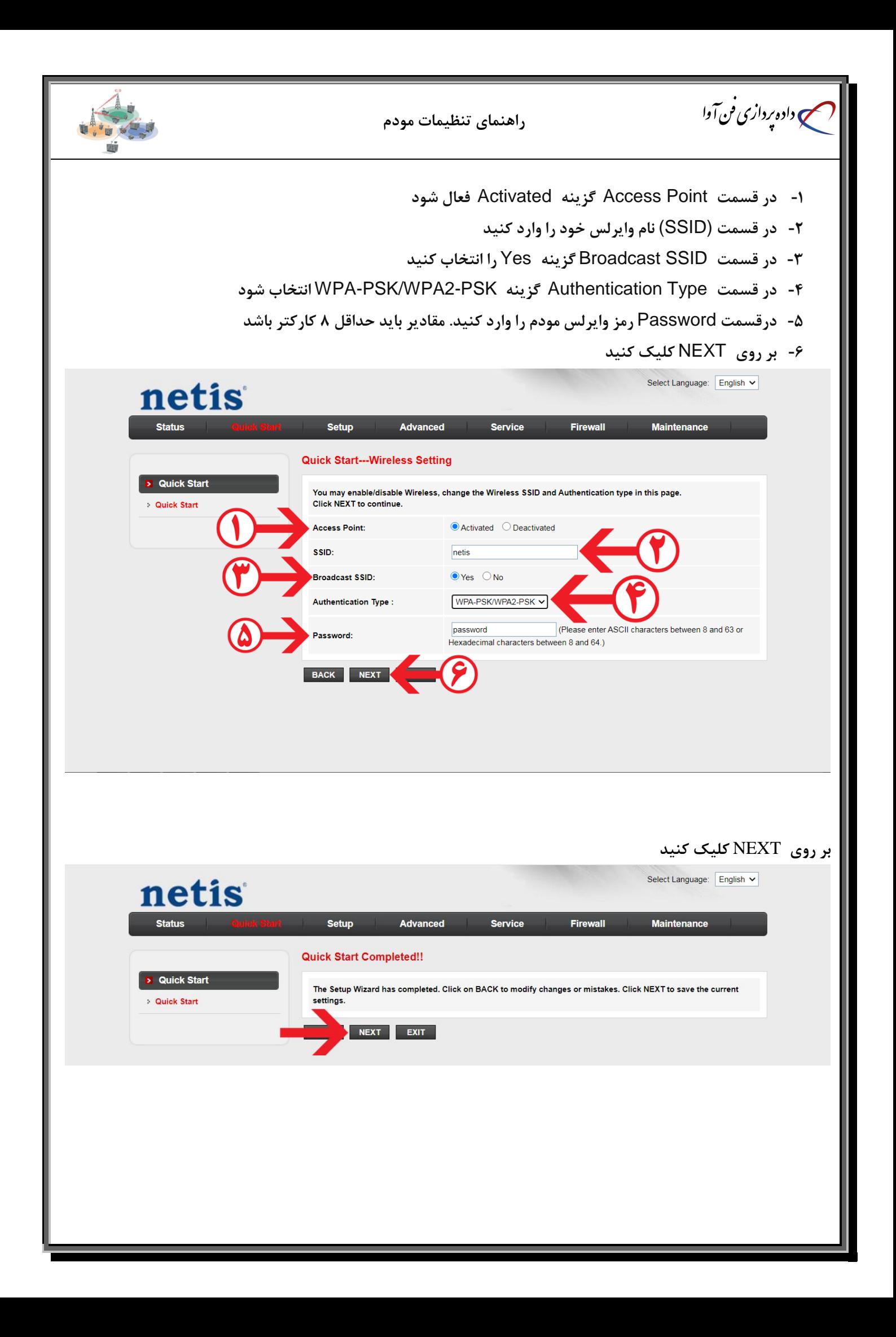

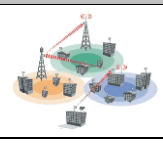

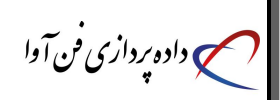

## **بر روی** Close **کلیک کنید**

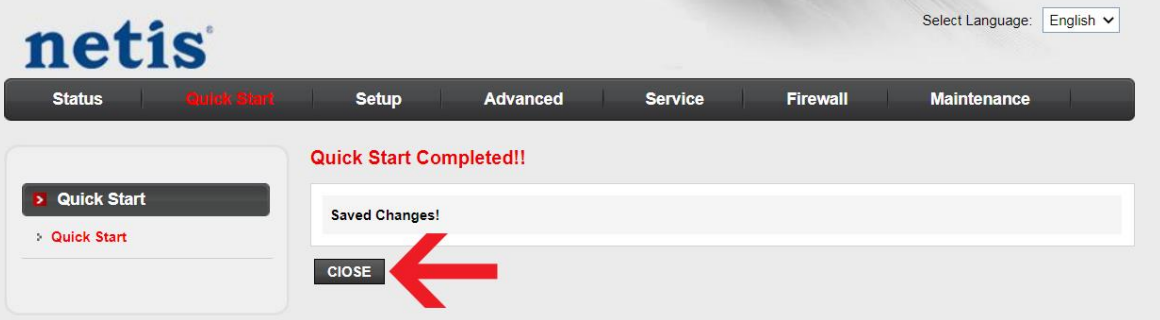